Leon will recognize if passengers added to a flight are adults, children or infants by their date of birth.

When you add passengers to Leon > Phonebook and you insert the date of birth, Leon will use this to indicate on the document **Trip Sheet** a passenger as:

- Infant age 0-2
- Child age 2-12

All passengers over 12 years old are treated as adults and no indication appears.

| Passenger Name         | Date of Birth | Passport   | Expires    | Nationality | Legs |
|------------------------|---------------|------------|------------|-------------|------|
| John Smith             | 17-03-1978    | 35235245   | 31-10-2017 | GBR         | 1    |
| Adam Jones (child)     | 17-03-2008    | 2345623457 | 31-12-2018 | GBR         | 1    |
| Marlena Kuziemko (inf) | 21-02-2015    | 2632532323 | 11-10-2019 | POL         | 1    |

From:

https://wiki.leonsoftware.com/ - Leonsoftware Wiki

Permanent link:

https://wiki.leonsoftware.com/updates/leon-will-recognize-if-a-passenger-added-to-a-flight-is-an-adult-a-child-or-an-infant

Last update: 2016/08/30 13:06

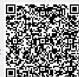